## **Программа дополнительного профессионального образования "Монтаж, программирование и эксплуатация КАТС МХ -1000" (40 часов)**

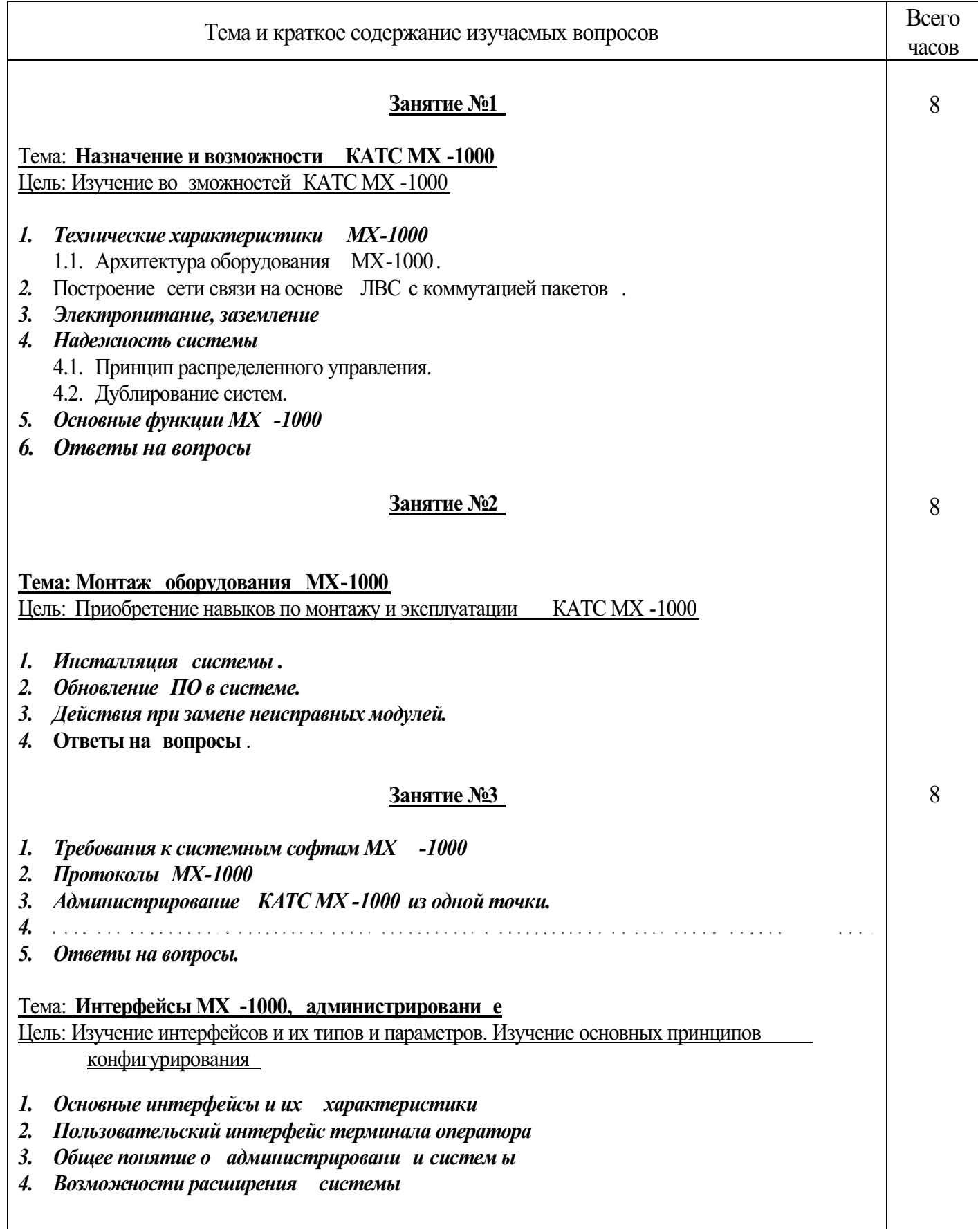

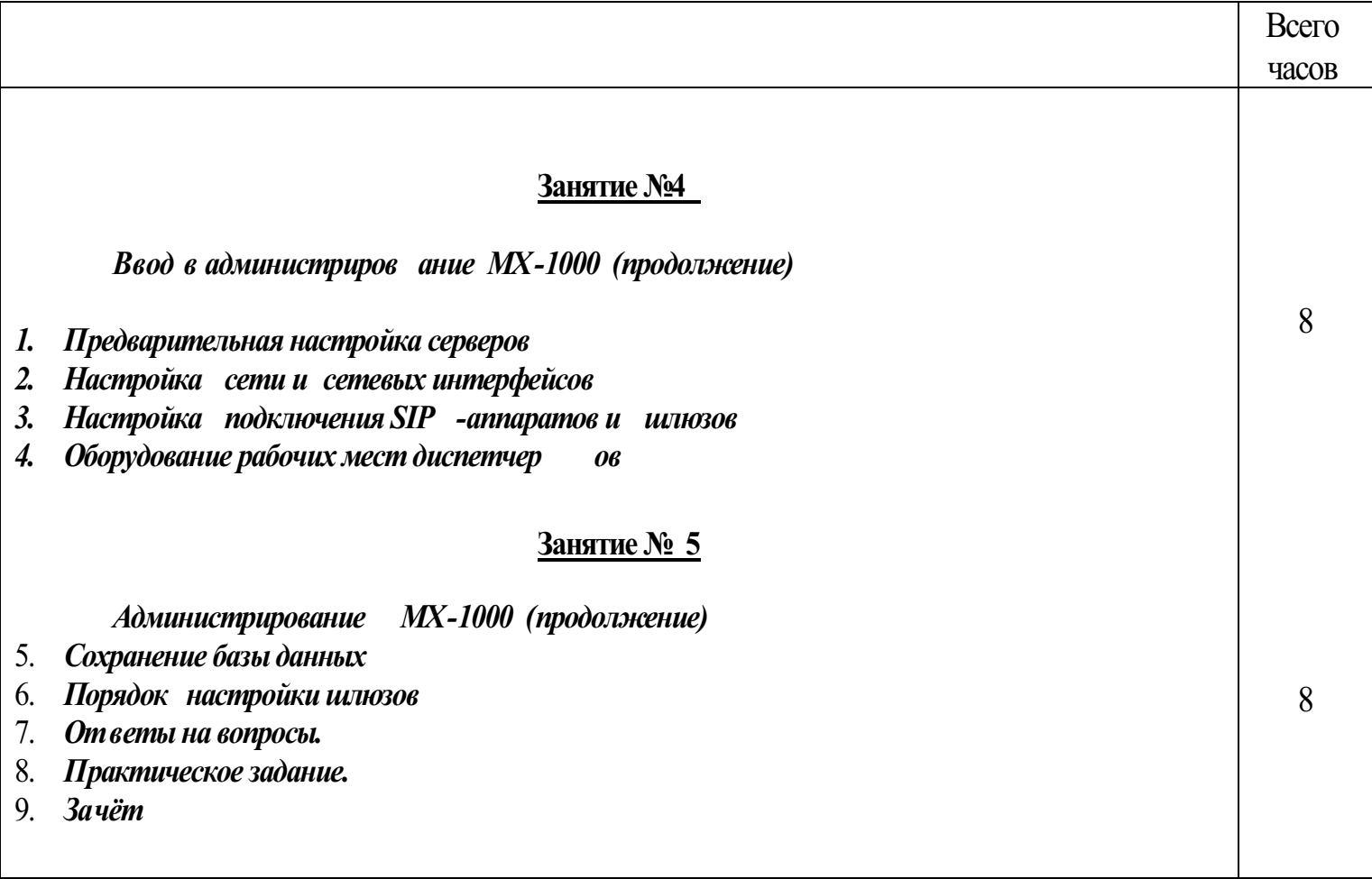